## **TE Viewer Studenten : Frequently Asked Questions – Troubleshooting**

| 1. I                                            | have subscribed to an iCal, but I only see four weeks of the schedule in |   |  |  |  |  |  |
|-------------------------------------------------|--------------------------------------------------------------------------|---|--|--|--|--|--|
| my e                                            | electronic calendar                                                      | 2 |  |  |  |  |  |
|                                                 | have selected my Standard Study Path, and additional courses from        | _ |  |  |  |  |  |
| another year, but I do not see any activities ? |                                                                          |   |  |  |  |  |  |

1. I have subscribed to an iCal, but I only see four weeks of the schedule in my electronic calendar

You must first specify the period before requesting the timetable

| TE Vrije Universiteit Brussel |                          |             |                               |                                          |                               |  |  |  |  |
|-------------------------------|--------------------------|-------------|-------------------------------|------------------------------------------|-------------------------------|--|--|--|--|
| Vrije Universite              | eit Brussel / Students / | Timetable   | for Students                  |                                          |                               |  |  |  |  |
| Se v<br>St 2                  | 23-24 Sem1 L             |             |                               |                                          | f Save favorite 🛛 📸 Subscribe |  |  |  |  |
|                               | 23-24 Sem2 Edi           | ucation lev | el m 🔻<br>Parator + Filter && |                                          | Rese                          |  |  |  |  |
| Resu                          | ult                      |             |                               | My criteria 🛛                            | Sort Clear                    |  |  |  |  |
|                               |                          | P           | 0-0-                          | 1BA Business Economics - Startplan Busin | ness Economics (2324), ES ×   |  |  |  |  |

After that, you can select the pre-selected period when you click "Subscribe" for your iCal

| s Econ           | omics (2324), ES                                                                                                    | Save favorite     | 📅 Subscribe | 🛃 Download                          | <b>T</b> Filter | 💥 Customize |  |  |  |  |  |
|------------------|----------------------------------------------------------------------------------------------------|-------------------|-------------|-------------------------------------|-----------------|-------------|--|--|--|--|--|
|                  | Subscribe                                                                                                    |                   |             |                                     |                 |             |  |  |  |  |  |
| appl<br>ent c    | Time Relative 4 weeks Relative 4 weeks Copy 18-09-2023 - 24-12-2023 Ito a calendar program. https://cloud.timeedit.net/be_vub/web/student/w8517wtQn6Zn8Q37Q36tZ1156318ZQ5CZ2y0QuQ5Y2Z6ZFQ0C3d0DEF842E8654C5DE5B3CAE.ics Copy |                   |             |                                     |                 |             |  |  |  |  |  |
| 09:0<br>11<br>wł | Relative 4 weeks: iCal subscription will show the schedule for four weeks ahead.<br>Reservations that took place more than 14 days ago are not included in the subscription                                                  |                   |             |                                     |                 |             |  |  |  |  |  |
| w                | Subs                                                                                                    | cription iCal     |             |                                     |                 |             |  |  |  |  |  |
| GF.              | 11:00 11:00 11:00 (000 1)                                                                                                    | 11:00-11:00-11:00 | -00 -1      | 1:00                                |                 |             |  |  |  |  |  |
| n to             | 11:00         11:00         s (2324)           11x wk03-         7x wk04,         Tunç Selin           veccon         wk06,         wk06,         Werkcollege                                                                | 11x wk03- 7       | x wk04, 1   | 2x wk02-wk13<br>inancial Accounting | g (2324)        |             |  |  |  |  |  |

2. I have selected my Standard Study Path, and additional courses from another year, but I do not see any activities ?

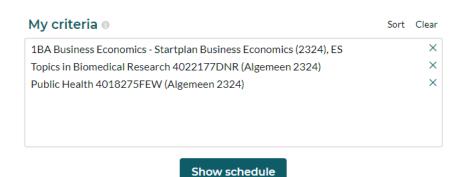

**TE** Vrije Universiteit Brussel

Vrije Universiteit Brussel / Students / Timetable for Students

Today < 23-24 Sem1 -> 18-09-2023 - 24-12-2023 Q Search 18A Business Economics - Startplan Business Economics (2324), ES, +2 object (3)

Your technical questions about this application are welcome at <a href="mailto:centrale.roostering@vub.be">centrale.roostering@vub.be</a>

For questions about the content of your timetable please contact your faculty.

|       | Mon | Tue | Wed       |  |
|-------|-----|-----|-----------|--|
| 08:00 |     |     |           |  |
| 09:00 |     |     |           |  |
| 10:00 |     |     |           |  |
| 11:00 |     |     |           |  |
| 12:00 |     |     |           |  |
| 13:00 |     |     | $\square$ |  |
| 14:00 |     |     |           |  |
| 15:00 |     |     |           |  |
| 16:00 |     |     |           |  |
| 17:00 |     |     |           |  |

To combine two or more search queries, you place a plus sign between the different objects, by clicking on Separator

| Search                                                    |                                                                                                    |      |             |
|-----------------------------------------------------------|----------------------------------------------------------------------------------------------------|------|-------------|
| Standard Study Path 🗸                                     |                                                                                                    |      |             |
| Standard Study Path<br>studentgroup<br>course             |                                                                                                    |      | Reset       |
| Make a new search with the criteria under this Separator. | My criteria 🛛                                                                                                    | Sort | Clear       |
|                                                           | 1BA Business Economics - Startplan Business Economics (2324), ES<br>Topics in Biomedical Research (2324), 4022177DNR<br>Public Health (2324), 4018275FEW |      | ×<br>×<br>× |

| My criteria 🛛                                                    | Sort Clear |
|------------------------------------------------------------------|------------|
| 1BA Business Economics - Startplan Business Economics (2324), ES | ×          |
| +                                                                | ×          |
| Topics in Biomedical Research (2324), 4022177DNR                 | ×          |
|                                                                  | ×          |
| Public Health (2324), 4018275FEW                                 | ×          |
|                                                                  |            |

Show schedule

## TE Vrije Universiteit Brussel

 Wije Universiteit Brussel / Students / Timetable for Students

 Today < wk0e- > 23-10-2023 - 29-10-2023 - Q-Search : IBA Business Economica : Startpian Business Economica (2224), E5+,+2-object (3)

|   | For questions about the content of your timetable please contact your faculty. |                                                                                             |                                                      |                                                                                                    |                                                                                   |                                                                                                    |                                                                                       |                                                               |                                                                      |                                                     |                          |                                                            |                     |
|---|--------------------------------------------------------------------------------|---------------------------------------------------------------------------------------------|------------------------------------------------------|----------------------------------------------------------------------------------------------------|-----------------------------------------------------------------------------------|----------------------------------------------------------------------------------------------------|---------------------------------------------------------------------------------------|---------------------------------------------------------------|----------------------------------------------------------------------|-----------------------------------------------------|--------------------------|------------------------------------------------------------|---------------------|
|   |                                                                                | Mon                                                                                         |                                                      | Tue                                                                                                    | Wed                                                                               |                                                                                                    |                                                                                       | Thu                                                           |                                                                      |                                                     |                          | 1                                                          |                     |
| 0 | 8:00                                                                           |                                                                                             |                                                      |                                                                                                    | .0000                                                                             |                                                                                                    | .0900                                                                                 |                                                               |                                                                      |                                                     |                          |                                                            |                     |
|   |                                                                                | 0000<br>9:00 W06<br>Introduction to Microeconomics (2324)<br>Heyndels Bruno                 |                                                      |                                                                                                    | wk06<br>GRP 1<br>Financial<br>Accounting                                          | wk06<br>GRP 3<br>Introduction to<br>Microeconomics                                                                                                    | 10.00                                                                                 |                                                               | wk06<br>GRP 1<br>Mathematics for<br>Business and Economics           | wk06<br>GRP 4<br>Introductio                        |                          |                                                            |                     |
|   | 0:00                                                                           | Hoarcollege<br>QC<br>Introduction to Microeconomics 1021454AER (Algemeen 2324)<br>Etterbeek |                                                      |                                                                                                    | Accounting<br>(2324)<br>Akhter Sultana<br>Debeka 11:00                            | (2324)<br>Tunç Selin<br>Werkcollege                                                                                                    | wk06<br>Topics in<br>Biomedical<br>Research (2324).                                   | -12:00                                                        | I (2324)<br>Mobini Melika, Tori<br>Flogiano Jean, 1100               | Tunç Selin<br>Werkcolleg<br>E.0.05                  | e                        | .11:00                                                     | .110                |
|   |                                                                                | wk06<br>Business Information Systems (2324)<br>Thys Alexandre<br>Hoorcollege                |                                                      |                                                                                                    | wk06<br>GRP 2<br>Financial<br>Accounting                                          | G.1.52<br>Introduction to<br>Microeconomics<br>10214544FR1200                                                                                                    | Topics in<br>Biomedical                                                               | wk06<br>GRP 4<br>Business<br>Information                      | wk06<br>GRP 3<br>Financial Accounting<br>(2324)                      | Introductio<br>Microecono<br>1021454AE<br>GRP04.BLE | mics<br>R (MPO           | wk06<br>GRP 2<br>Mathematics for<br>Business and Economics | Fina<br>Bre<br>Hot  |
|   |                                                                                | Q.C<br>Business Information Systems 102146<br>Etterbeek                                     | 60ANR (Algemeen 2324)                                |                                                                                                    | (2324)<br>Akhter Sultana<br>Peloeka 1200                                          | 12:00                                                                                                    |                                                                                       | Systems (2324)<br>Marchese<br>Alessandro 12:00-               | Akhter Sultana Rebeka<br>Werkcollege<br>52007<br>1200                |                                                     |                          | I (2324)<br>Mobini Melika, Tori                            | D.0<br>Fini<br>Ette |
|   | 3:00                                                                           | 1400                                                                                        |                                                      | .1400                                                                                                   | wk06<br>Topics in<br>Biomedical<br>Research (2324),                               | wk06<br>GRP 1<br>Introduction to<br>Microeconomics                                                                                                    | 1400                                                                                  | 1400                                                          | wk06<br>Café<br>Financial Accounting (23                             | 324)                                                | 1400                     | 1400                                                       | . 140               |
|   |                                                                                | 00 wk06<br>GRP 1<br>Mathematics for Business and Economics I (2324)                         |                                                      | wk06<br>GRP 3<br>Business Information Systems (2324)<br>Marchese Alessandro                             | Topics in<br>Biomedical<br>Research (2324)                                        | Opics in<br>Nomedical         (2324)         wk06         wk06         wk06           Tunc Selin         GRP 4         GRP 2         GRP 3           Keserch (2374),<br>Werkcollege         Werkcollege         Financial         Mathematics for<br>Mathematics for |                                                                                       | wk06<br>GRP 3<br>Mathematics for Busine<br>Economics I (2324) | siness and wk06<br>GRP 2<br>Introduction to Microeconomics<br>(2324) |                                                     | to Microeconomics        | Wki<br>Bus<br>Coe<br>Hoo                                   |                     |
|   |                                                                                | Verxcollege<br>K2.56<br>Mathematics for Business and Economics J. 1021459ANR (WPO GRP 01    |                                                      | BYOD<br>Werkcollege                                                                                     | Introduction to (2324) Economics I Mobini Meli                                    |                                                                                                    | Mobini Melika, Tori Flori<br>Vanhovweghen Arne                                        | Floriano Jean,<br>e Werkcollege<br>E.0.05                     |                                                                      |                                                     | i.2.0<br>Bus<br>Ette     |                                                            |                     |
| 1 | 6:00                                                                           | Mathematics for Business and                                                                | wk06<br>GRP 1<br>Business Information Systems (2324) | wk06<br>Mathematics for Business and Economics I (2324)<br>Ginis Vincent                                | wk06<br>GRP 4<br>Mathematics for Business and Business Information Systems (2324) |                                                                                                    |                                                                                       | P 4<br>thematics for Business and 2324)                       |                                                                      | n to Microeconomics<br>R (WPO GRP02 BUEC -          | 102<br>1B/<br>Bus<br>Bus |                                                            |                     |
| 1 | 7:00                                                                           | Mobini Melika, Tori Floriano Jean,<br>Vanhoyweghen Arne                                     | Marchese Alessandro<br>BYOD<br>Werkcollege<br>E.0.10 | Hoorcollege<br>Q.C.<br>Mathematics for Business and Economics I 1021459ANR (Algemeen 2324)<br>Etterbeek | Mobini Melika, Tori Floriano Jean, BYOD Merkcolleze                               |                                                                                                    | Economics I (2324)<br>Mobini Melika, Tori Floriano Jean,<br>Vanhoyweghen Arne<br>1800 |                                                               |                                                                      |                                                     |                          |                                                            |                     |
| 1 | 8:00                                                                           |                                                                                             |                                                      | 1800                                                                                                    |                                                                                   | 12:00                                                                                                    |                                                                                       | 1200                                                          |                                                                      | 18:00                                               |                          |                                                            |                     |
| 1 | 9:00                                                                           |                                                                                             |                                                      |                                                                                                    |                                                                                   |                                                                                                    |                                                                                       |                                                               | -20:00                                                               |                                                     |                          |                                                            |                     |
| 2 | 20:00                                                                          |                                                                                             |                                                      | •0                                                                                                    |                                                                                   |                                                                                                    |                                                                                       |                                                               | wk06<br>Public Health (2324)<br>Bilsen Johan                         |                                                     |                          |                                                            |                     |
| 2 | 21:00                                                                          |                                                                                             |                                                      |                                                                                                    |                                                                                   |                                                                                                    |                                                                                       |                                                               |                                                                      |                                                     |                          |                                                            |                     |
|   | Hoor                                                                           | college Werkcollege                                                                         |                                                      |                                                                                                    |                                                                                   |                                                                                                    |                                                                                       |                                                               |                                                                      |                                                     |                          |                                                            |                     |

Your technical questions about this application are welcome at <u>centrale.roostering@vub.be</u>

f Save fav